KyivPharma-2017

ISBN 978-617-7506-01-9

## **ВІРТУАЛЬНІ ЛАБОРАТОРІЇ В ДИСТАНЦІЙНОМУ НАВЧАЛЬНОМУ ПРОЦЕСІ ПІДГОТОВКИ МАЙБУТНІХ ФАРМАЦЕВТІВ**

Деркач Т.М.<sup>1</sup>, Пальчевська Т.А.<sup>1</sup>, Стець Н.В.<sup>2</sup>

<sup>1</sup> Київський національний університет технологій і дизайну, Київ, Україна. <sup>2</sup>Дніпропетровський національний університет імені О. Гончара, Дніпро, Україна.

**Вступ.** Дистанційне навчання це інтерактивна взаємодія у процесі роботи, надання студентам можливості самостійного освоєння досліджуваного матеріалу, а також консультаційний супровід у процесі дослідницької діяльності. Метою дистанційного навчання є надання освітніх послуг шляхом застосування у навчанні сучасних інформаційнокомунікаційних технологій (ІКТ) за певними освітніми або освітньокваліфікаційними рівнями відповідно до державних стандартів освіти. Дистанційна освіта є одною з найбільш перспективних форм навчання з використанням сучасних ІКТ та відповідних технічних засобів [1, 2, 3].

Нові підходи потрібні у викладанні природничих дисциплін[4, 5]. Одним із таких підходів є використання ІКТ під час навчального процесу. Використання ІКТ у викладанні хімічних дисциплін дозволяє інтенсифікувати освітній процес, прискорити передачу знань і досвіду, а також підвищити якість навчання й освіти [6, 7, 8]. [Моделювання](http://ua-referat.com/%D0%9C%D0%BE%D0%B4%D0%B5%D0%BB%D1%8E%D0%B2%D0%B0%D0%BD%D0%BD%D1%8F) досліджуваних процесів і явищ дає можливість проводити «комп'ютерні експерименти» у тих областях людського [знання,](http://ua-referat.com/%D0%97%D0%BD%D0%B0%D0%BD%D0%BD%D1%8F) де реальні експерименти дуже трудомісткі або просто неможливі [9, 10]. Використання ІКТ сприяє підвищенню інформативно-комунікативної компетентності студентів, формує уміння та навички використання сучасних інтернет-технологій, зокрема тих, що використовуються для дистанційного навчання та контролю знань.

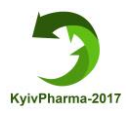

Одним з напрямків використання ІКТ у викладанні хімічних дисциплін є комп'ютерне моделювання об'єктів реального світу, явищ й експериментів, які практично неможливо продемонструвати, а такожстворення імітаційних моделей [11, 12, 13, 14]. Існує кілька видів комп'ютерних імітацій: анімації, рольові ігри, практичні вправи, імітація процесу "якщо - тоді", інтерактивні моделі, моделі "віртуальної реальності" та ін.

Основними перевагами комп'ютерних імітацій є наступні:

- інтенсифікація процесу навчання;

- можливість зміни розміру та акцентування уваги на фрагментах моделі;

- робота необмеженої кількості студентів одночасно (групове навчання);
- виконання вправ у будь-який час з будь-якого комп'ютера;
- зменшення вартості експерименту та ін.

Для створення та/або виконання імітаційних лабораторних робіт існує спеціальне програмне забезпечення - так звані "віртуальні лабораторії" [15,16,17]. Віртуальні лабораторії (ВЛ) дозволяють моделювати об'єкти й процеси навколишнього світу, а також організовувати комп'ютерний доступ до реального лабораторного устаткування. Комп'ютер дозволяє проводити досить складні чи нереальні в стандартних умовах досліди, відпрацювати навички поводження з небезпечними речовинами або приладами.

При викладанні хімічних дисциплін за допомогою ВЛ можуть вирішуватися різноманітні навчальні задачі, наприклад: ознайомлення із технікою проведення експерименту та обладнанням перед проведенням реальної лабораторної роботи, а також перевірка якості підготовки студентів (програми передбачають миттєву реакцію на невірні кроки); моделювання дослідів, проведення яких у хімічній лабораторії є небезпечним чи дуже витратним; придбання навичок запису спостережень, створення звітів та інтерпретації даних у лабораторному журналі та ін.

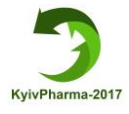

Найкращими з програмних продуктів є ті, що передбачають можливість реалізації творчої особистості викладача – створення власних лабораторних дослідів, мають достатньо зручний та простий у використанні конструктор робіт. Тоді усі (чи більшість) недоліків програми викладачі можуть виправити самостійно.

Однією з програм, що найкраще підходить для віртуального проведення хімічних лабораторних робіт, є програма ChemLab [18]. Вона має декілька версій, остання з них пристосована до використання в українських навчальних закладах, завдяки виконанню сумісного проекту під керівництвом АПН України.

**Мета роботи**: обґрунтувати можливість впровадження віртуальних лабораторій у дистанційний навчальний процес підготовки майбутніх фармацевтів.

**Методика.** В навчальній практиці підготовки студентів з курсу аналітичної хімії на кафедрі промислової фармації факультету хімічних та біофармацевтичних технологій Київського національного університету технологій та дизайну (КНУТД) ми використали імітаційну хімічну лабораторію ChemLab [18]. Лабораторія ChemLab призначена для демонстрації лабораторних дослідів та перевірки якості підготовки студентів до самостійного їх виконання. Програма може використовуватися у двох режимах.

Перший – режим самостійної роботи студентів, який забезпечує роботу з демонстраціями та довідниковими матеріалами; відпрацювання лабораторних робіт, а саме ознайомлення з метою, необхідними реактивами та обладнанням, технікою безпеки та порядком роботи; виконання інтерактивних експериментів, лабораторних і практичних робіт у віртуальному середовищі; закріплення знань з використанням тестового контролю.

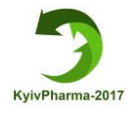

Другий – режим проведення заняття, що забезпечує: трансляцію змісту програми та довідникових матеріалів; демонстрацію всіх компонентів робіт, а саме мети, реактивів і обладнання, правил техніки безпеки, порядку роботи у віртуальній лабораторії; відпрацювання експериментів, лабораторних практичних робіт у створеному середовищі; виконання тестових завдань. Перевагою програми є можливість використання як стандартних моделей, так і моделей, створених самим користувачем. Розробляти власні роботи можна за допомогою інструментів майстера Lab Wіzard для побудови графічного інтерфейсу виконання тієї чи іншої операції. Застосування Lab Wіzard дозволяє задавати послідовність дій крок за кроком і створювати власну UDL(User-Defіned Lab)-лабораторію.

**Результати та обговорення.** З метою оволодіння студентами методикою проведення імітаційних лабораторних дослідів підготовлені та апробовані інструктивні матеріали до проведення практичних занять з використанням програми СhemLab. Можна виділити два етапи роботи студентів. Перший – ознайомлення з інтерфейсом та основними функціями програми, другий – виконання готових лабораторних робіт.

За програмою ChemLab студенти КНУТД вивчали тему: «Метод нейтралізації», будували графіки кривих титрування для сильних та слабких кислот і основ, визначали точки еквівалентності, підбирали індикатори. Студентам була надана можливість змінювати умови експерименту, робити відповідні висновки. Студенти самостійно порівнювали отримані результати із тими, які виводяться на екрані, виправляли свої помилки та звітували про виконання завдань, а викладач коментував та корегував відповіді.

Для більш поглибленого вивчення ключових або специфічних питань, пов'язаних із темою курсу під час інтерактивного навчання викладач проводив мінілекцію, яка доповнювала матеріал та фокусувала увагу студентів на ключових елементах курсу.

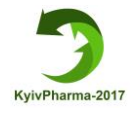

Головне вікно програми Chemlab 1.0 є графічним малюнком, де зображено частину хімічної лабораторії з робочим столом, шафою з реактивами та хімічним устаткуванням, що надає можливість студенту начебто відчути себе в хімічній лабораторії (рис.1).

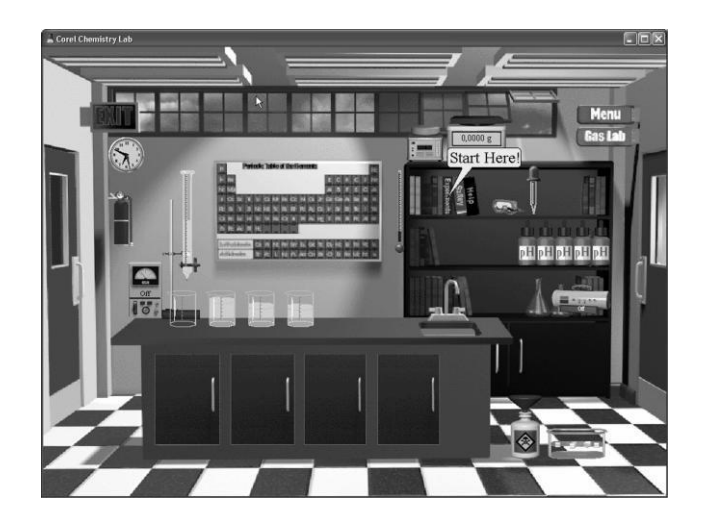

Рис.1. – Головне вікно програми Corel Chemlab 1.0

Користувачеві для роботи надаються: рН-метр, аналітичні ваги, бюретка для титрування, електрична піч, термометр і так далі. У ящиках столу, що відкриваються, знаходяться хімічні реактиви, на полицях – досить великий набір індикаторів для титриметрії. Виконання робіт в лабораторії максимально наближено до реального життя та вимагає дотримання правил техніки безпеки: посуд б'ється з гучним дзвоном, вибухонебезпечні речовини при необережному використанні вибухають, передбачена навіть посудина для зливу небезпечних відходів.

Управління програмою здійснюється вибором команд з головного меню та за допомогою гіперпосилань. У головному меню програми можна вказати назву лабораторної роботи, яку виконуватиме студент, і, тим самим, скорегувати устаткування та оформлення лабораторного заняття. Так, при проведенні титрування, можливе наочне представлення побудови кривої

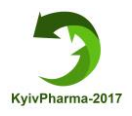

титрування (рис.2), поява точок на якій синхронізована з додаванням крапель титранта.

Вибір лабораторних робіт чималий. Лабораторія оснащена додатковою кімнатою, у якій знаходиться декілька газових балонів і устаткування для роботи з ними. Крім того, в програмі є розділ з відеофільмами демонстраційних дослідів (самі кліпи низької якості, проте реакції демонструються цікаві).

При виконанні завдань такого типу студенти навчилися:

- алгоритмізувати послідовність дій студентів при виконанні лабораторних робіт, розробляти відповідні інструктивні матеріали;

- самостійно здійснювати методичну обробку та аналіз конкретних розділів навчального курсу хімічних дисциплін;

- знаходити необхідний дидактичний матеріал;

- опановувати техніку і методику хімічного експерименту та сучасні освітні технології;

- планувати навчальний час, моделювати фрагменти занять.

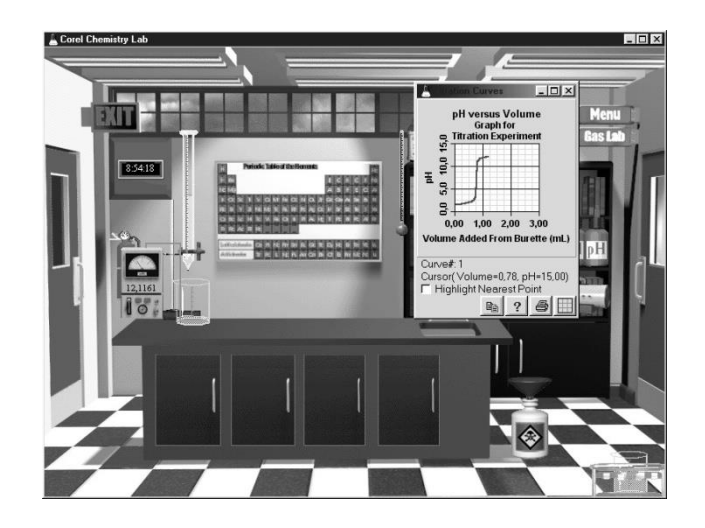

Рис. 2. – Вікно програми Corel Chemlab 1.0 під час проведення кислотно-основного титрування (справа - крива титрування)

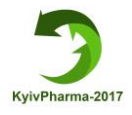

Результати досліджень багатьох авторів, а також власного експерименту підтверджують ефективність застосування віртуальних лабораторій у підготовці майбутніх фахівців. Узагальнені дані щодо ефективності використання ВЛ, а також відомості про ефекти, що викликала робота з ними наведені в табл. 1.

Таблиця 1 – Узагальнені дані щодо ефективності застосування віртуальних лабораторій у навчанні хімічним дисциплінам

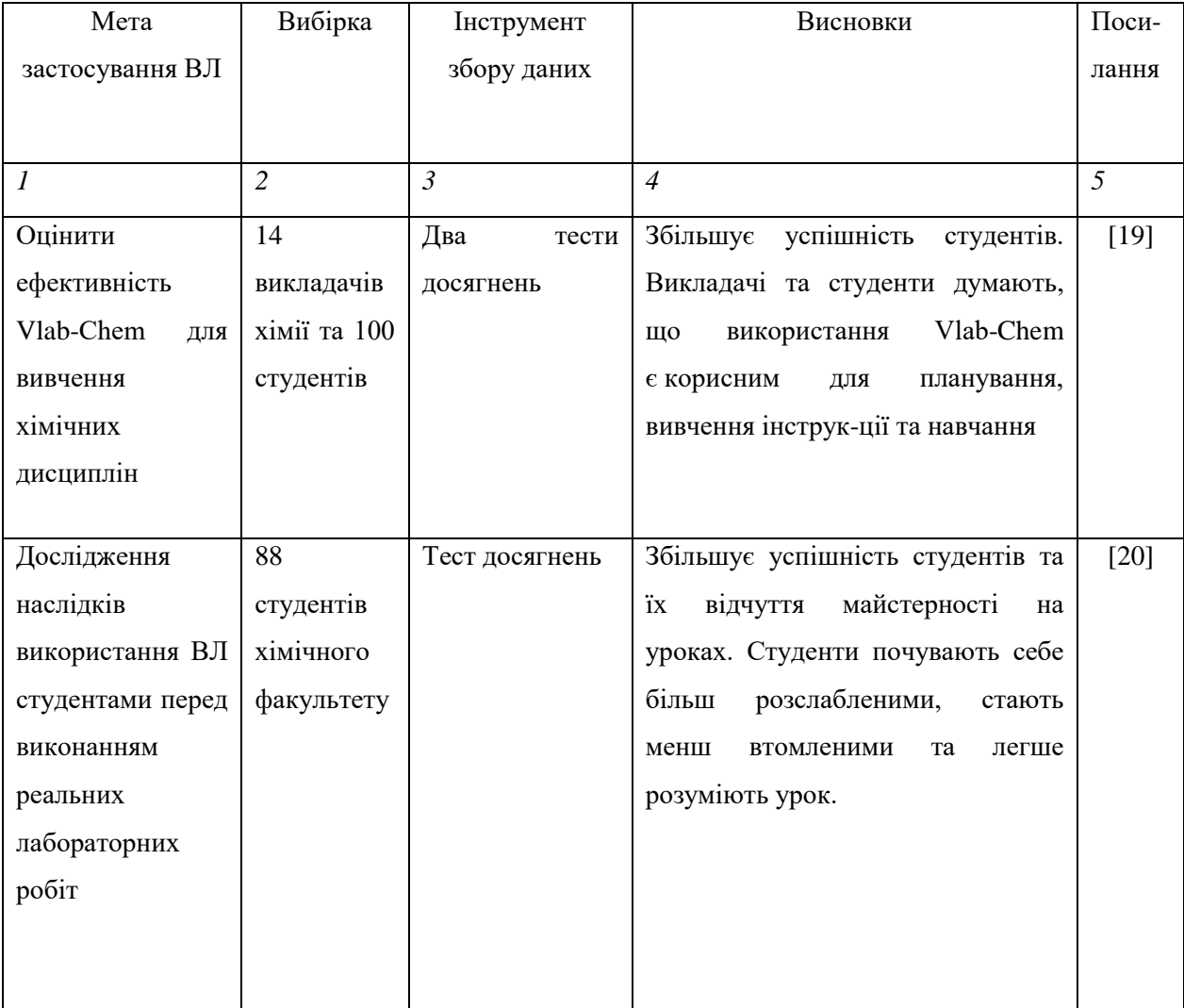

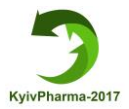

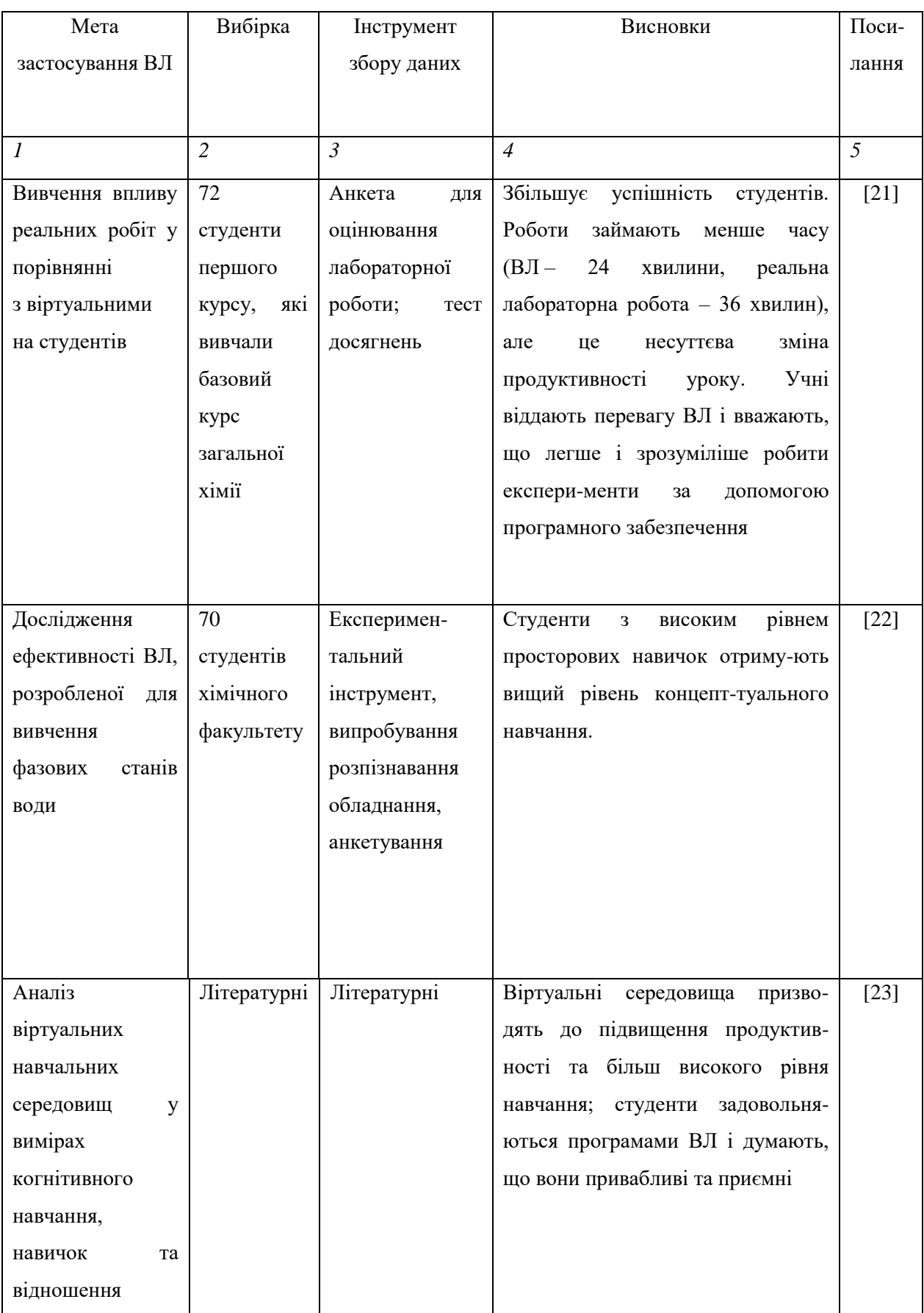

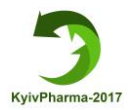

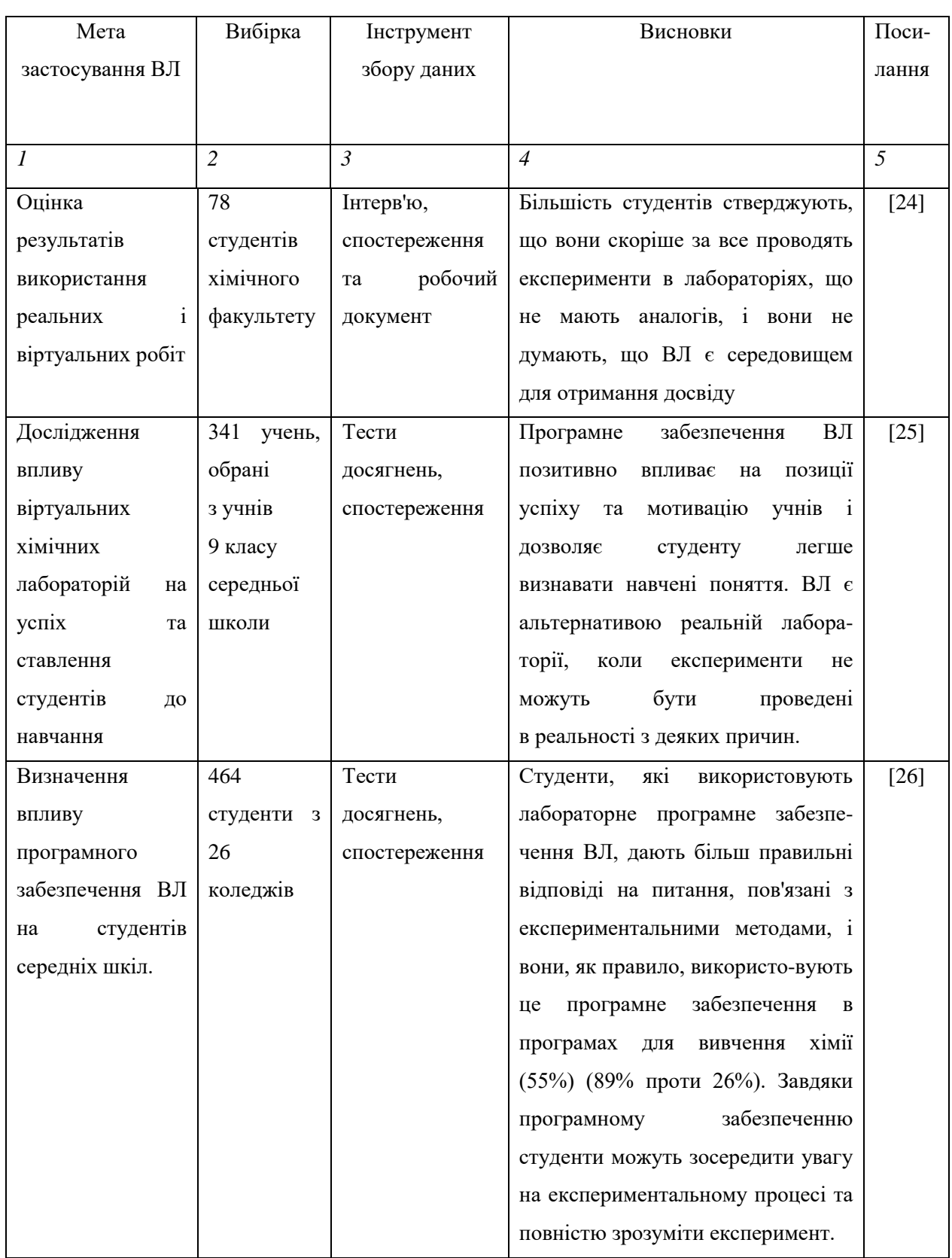

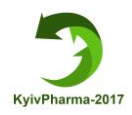

## Продовження таблиці 1

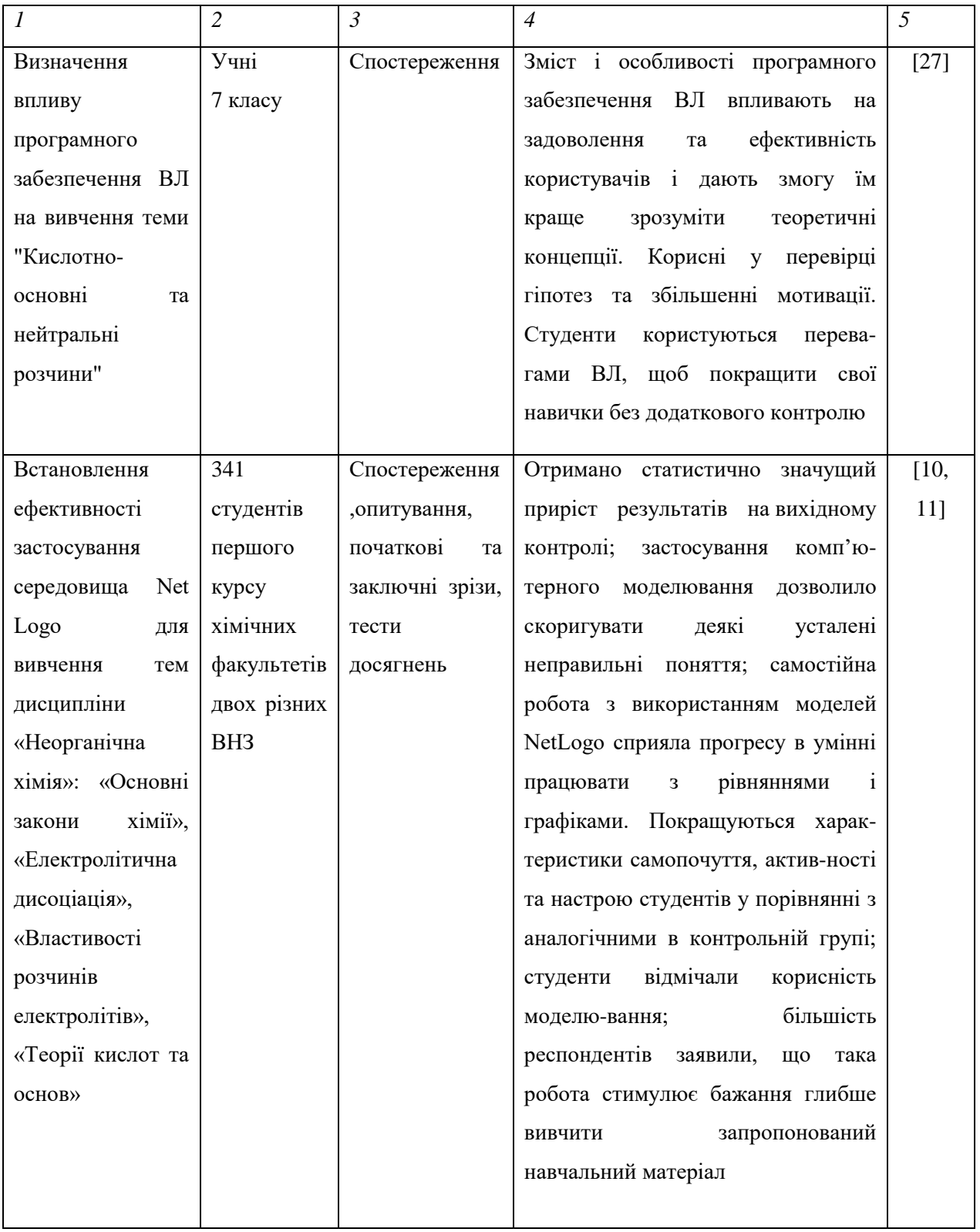

**Висновки.** Аналіз літературних даних та результатів власного експериментального дослідження дозволив зробити такі висновки:

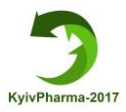

- вплив застосування ВЛ на студентів не однаковий. Деякі студенти стверджують, що ці програми є дуже ефективними та корисними, тоді як інші заявляють, що вони не можуть ефективно використовувати ІКТ та вважають, що реальні лабораторії краще, ніж ВЛ, оскільки в них неможливо відчувати запах, на дотик та ін.;

- студенти, які навчаються за допомогою ВЛ, демонструють кращі результати у порівнянні з учнями контрольної групи, які вчаться тільки в реальних лабораторіях;

- скорочується час виконання робіт;

- студенти, що проводять експерименти у ВЛ, зосереджують увагу на експериментальному процесі, а не на обладнанні та інструментах, як це відбувається в реальній лабораторії;

- не всі студенти можуть активно працювати експериментально в реальних лабораторіях. Такі фактори, як нестача експериментального обладнання, обмежений час навчання, проблеми з безпекою під час проведення експериментів не дозволяють студентам бути активними. З іншого боку, зручне програмне забезпечення та достатня комп'ютерна грамотність призводять до активної участі студентів у виконанні віртуальних робіт;

- студентам подобається, що ВЛ дозволяють повторювати демонстрації стільки, скільки їм треба для засвоєння. При цьому це є економічно ефективним, оскільки не витрачається жодних матеріалів, студенти працюють безпечно та експлуатація інструментів більш технологічна.

Таким чином, віртуальне лабораторне програмне забезпечення може ефективно використовуватися як допоміжний інструмент у реальних лабораторіях або для дистанційного навчання. Найбільш згадуваний студентами недолік ВХЛ полягає в тому, що під час роботи з ними учні не можуть відчувати. З розвитком віртуальних технологій цей недолік буде усунуто, наприклад, за рахунок включення систем "haptic" у додатки.

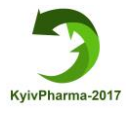

З іншого боку, дослідження не є достатніми, щоб належним чином відобразити вплив ВЛ у педагогічному вимірі. Слід продовжувати дослідження, щоб дослідити цей аспект. Крім того, деякі здібності та навички, наприклад, використання лабораторного обладнання та інструментів, вимірювання, адаптація реального досвіду лабораторії до повсякденного життя, не можуть бути отримані у ВЛ. Тому для дистанційного навчання майбутніх фармацевтів необхідно розробляти інтегровані форми навчання із застосуванням ВЛ.

## **Література**

1. Boling E.C.Cutting the distance in distance education: Perspectives on what promotes positive,online learning experiences/ E.C. Boling, M. Hough, H. Krinsky, H. Saleem, M. Stevens. // Internet and Higher Education. – 2012. – Vol. 15. – P.118–126. doi:10.1016/j.iheduc.2011.11.006

2. Hošková-Mayerová Š. E-Learning Pros And Cons: Active Learning Culture? / Š. Hošková-Mayerová, Z. Rosická// Procedia - Social and Behavioral Sci. – 2015. – Vol. 191. – P. 958–962. doi: 10.1016/j.sbspro.2015.04.702

3. Harandi S.R. Effects of e-learning on students' motivation / S.R. Harandi// Procedia - Social and Behavioral Sci.– 2015. – Vol. 181. – P. 423–430. doi: 10.1016/j.sbspro.2015.04.905

4. Filippova T. Priority Fields of E-learning Development in Russia / T. Filippova// Procedia - Social and Behavioral Sci.– 2015. – Vol. 206. - P. 348– 353. doi: 10.1016/j.sbspro.2015.10.063

5. Kryshchyshyn A.P. Computer technologies in pharmacy – Filling in the gaps in Ukrainian PharmD curriculum / A.P. Kryshchyshyn, D.V. Kaminskyy, D.V. Atamanyuk, R.B. Lesyk // Currents in Pharmacy Teaching and Learning. – 2015. Vol. 7. – P. 556–559.

6. Деркач Т. М. Використання інформаційних технологій при викладанні хімічних дисциплін у вищій школі / Т. М. Деркач, А. О. Павлова // Теорія

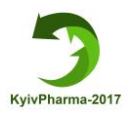

та методика навчання фундаментальних дисциплін у вищій школі : зб. наук. пр. – Кривий Ріг : ВВ НМетАУ, 2006. – С. 255–260.

7. Деркач Т. М. Сприйняття електронних навчальних ресурсів студентами з різними стилями навчання / Т. М. Деркач // Наукові записки: Зб. наук. статей НПУ ім. М. П. Драгоманова.  $-$  К.: Вид-во НПУ ім. М. П. Драгоманова. – 2012. – № 100. – С. 87–97.

8. Rutten N.he learning effects of computer simulations in science education / N. Rutten, W.R. van Joolingen, J.T. van der Veen. //Computers & Education. – 2012. Vol. 58. – P. 136–153. doi:10.1016/j.compedu.2011.07.017

9. Caputi V. Student-oriented planning of e-learning contents for Moodle/ V. Caputi, A. Garrido. // Journal of Network and Computer Applications. – 2015. – Vol. 53. – P. 115–127.<http://dx.doi.org/10.1016/j.jnca.2015.04.001>

10. Деркач Т. М. Теоретичні та методичні основи підготовки майбутніх фахівців хімічних спеціальностей засобами інформаційних технологій : моногр. / Деркач Т. М. – Д. : АРТ-ПРЕС, 2013. – 320 с.

11. Деркач Т. М. Эффективность компьютерного моделирования при изучении газовых законов в курсе «Неорганическая химия»[Електронний ресурс] / Т. М. Деркач // Международный электронный журнал «Образовательные технологии и общество (Educational Technology & Society)». – 2013. – V. 16. – № 2. – С. 345–361. – Режим доступу до журн.: [http://ifets.ieee.org/russian/periodical/j](http://ifets.ieee.org/russian/periodical/)ournal.html.

12. Нечипуренко П. П. Деякі аспекти імітації реальних хімічних процесів та систем у віртуальних хімічних лабораторіях / П. П. Нечипуренко // Теорія та методика електронного навчання : збірник наукових праць. – Випуск ІІІ. – Кривий Ріг: Видавничий відділ НМетАУ, 2012. – С. 238-245

13. Sansom V.E.Student pharmacists' perspective on actual vs. simulated pharmacy practiceexperiences/ V.E. Sansom, E.A. Cox //Currents inPharmacyTeachingandLearning. – 2013. – Vol. 5. – P. 146–148.

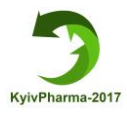

14. Abdulwahed M. The TriLab, a novel ICT based triple access mode laboratory education model / M. Abdulwahed, Z.K. Nagy // Computers & Education.  $-2011$ . Vol. 56. – P. 262–274. doi:10.1016/j.compedu.2010.07.023

15. Нечипуренко П.П. Інтеграція віртуальної хімічної лабораторії Virtual Lab із системою Moodle [Електронний ресурс] / Нечипуренко П.П., Семеріков С.О. // Третя міжнародна науково-практична конференція «MoodleMoot Ukraine 2015». Теорія і практика використання системи управління навчанням Moodle. – 2015. – Режим доступу: http://2015.moodlemoot.in.ua/course/view.php?id=102

16. Domingues L. Virtual laboratories in (bio)chemical engineering education / L. Domingues, I. Rocha, F. Dourado, M. Alves, E.C. Ferreira // Education for Chemical Engineers. – 2010. – Vol. 5. P. e22–e27. doi:10.1016/j.ece.2010.02.001 17. Martin-Villalba C. Development of virtual-labs for education in chemical process control usingModelica / C. Martin-Villalba, A. Urquia, S. Dormido//Computers and Chemical Engineering. – 2012. Vol. 39. - P. 170–178. doi:10.1016/j.compchemeng.2011.10.010

18. Model ChemLab [Electronic resource] / Model Science Software. – Access mode[:http://modelscience.com/products.html](http://modelscience.com/products.html)

19. Bakar H.N.B. Development of VLab-Chem for Chemistry Subject Based on Constructivism-Cognitivism-Contextual Approach / H.N.B. Bakar, H.H.B. Zaman // Proceedings of the International Conference on Electrical Engineering and Information. - Bandung, Indonesia: Institut Teknologi, 2007. – P. 567-570.

20. Limniou M. The Integration Of A Viscosity Simulator In A Chemistry Laboratory Chemistry / M. Limniou, N. Papadopoulos, A. Giannakoudakis, D. Roberts, O. Otto // Education Research and Practice. - 2007. – Vol.8. – No2. – P. 220-231.

21. Kennepohl D. Using Computer Simulations to Supplement Teaching Lab. in Chemistry for Distance Delivery / D. Kennepohl // The Journal of Distance Education. – 2001. - Vol.16. – No2. – P. 58-65.

22. Trindade J. Science Learning in Virtual Environments: A Descriptive Study / J. Trindade, C. Fiolhais, L. Almedia // British J. of Ed.Tech. – 2002. – Vol.33.- No4. – P. 471-488.

23. Oloruntegbe K. Evaluation of 3D Environments and Virtual Realities in Science Teaching and Learning: The Need to Go Beyond Perception Referents / K.O. Oloruntegbe, G.M. Alam // Scientific Research and Essays. – 2010. – Vol.5. - No9/ - P. 948-954.

24. Bilek M. Combination of Real and Virtual Environment In Early Chemistry Experimental Activities/ M. Bilek, P. Skalická // Socio-cultural and Human Values in Science and Technology Education. XIV IOSTE Symposium, June 13-18, 2010. - Bled, Slovenia: IRI UL, 2010. – P.176-183

25. Tüysüz C. The Effect of the Virtual Lab. on Students' Achievement and Attitude in Chemistry / C. Tüysüz *//* Journal of Educational Sciences. – 2010. – Vol. 2. - No1. – P. 37-53.

26. Harrison T.G. Transferring Best Practice From Undergraduate Practical Teaching To Secondary Schools: The Dynamic Laboratory Manual / T.G. Harrison, D.E. Shallcross, W.J. Heslop,J.R. Eastman, A.J. A.J. Baldwin // Acta Didactica Napocensia. – 2009. – Vol. 2. - No1. – P. 1-8.

27. Gorghiu L. M. Exploring Chemistry Using Virtual Instrumentation – Challenges and Successes / L.M. Gorghiu, G. Gorghiu, T. Alexandrescu, L. Borcea // Research, Reflections and Innovations in Integrating ICT in Education. – 2009. – P. 371-375.